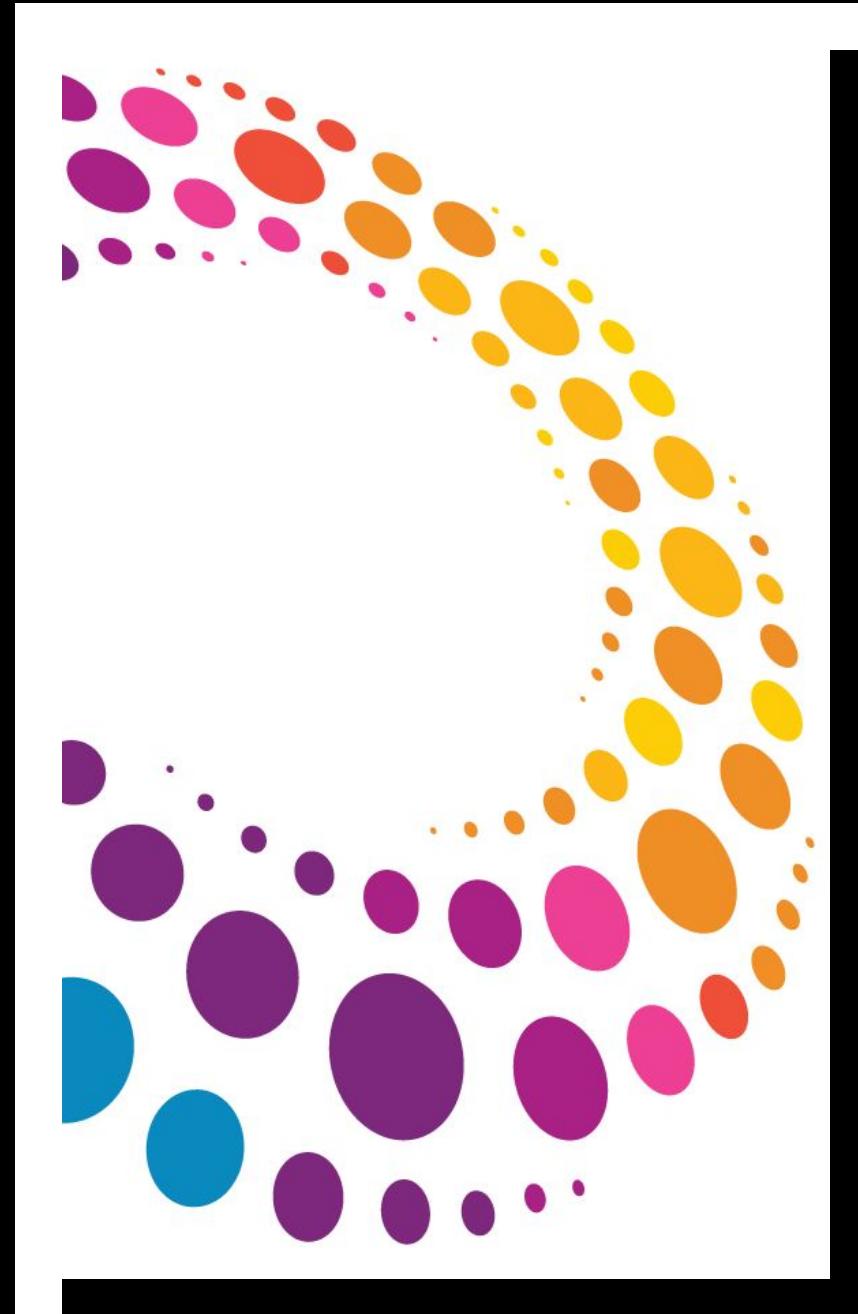

## **IBM Software** Lotusphere2011

### **24 mars 2011 - Bois-Colombes**

## Lotus Notes/Domino Présent et futur

Pascal Bourgeois Laurent Godmé

Spécialistes Lotus chez IBM

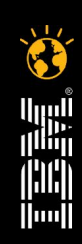

Lotusphere2011

### Collaborer en contexte depuis une vue unique et unifiée

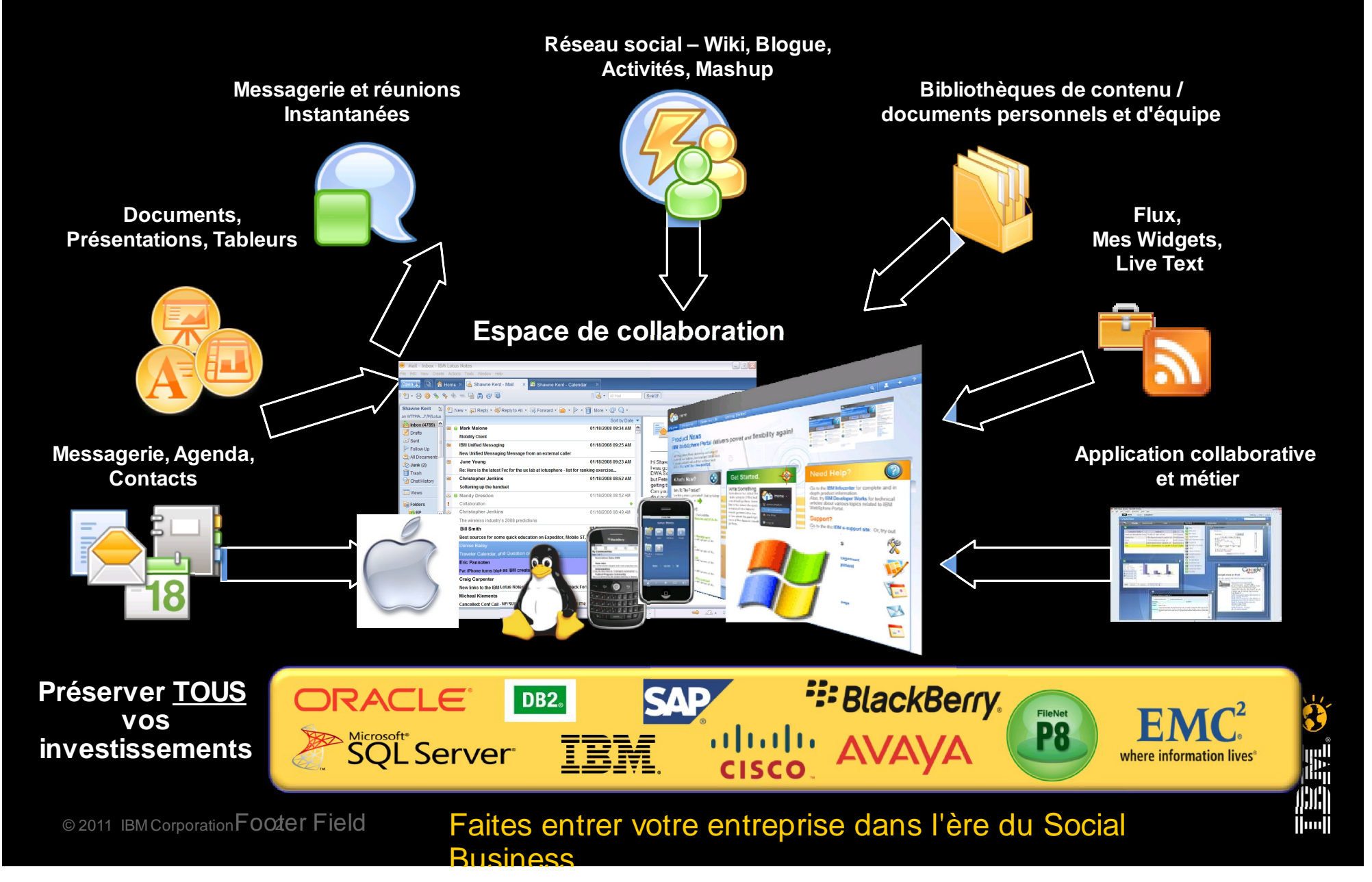

#### Lotus Notes Messagerie : Intégration de la collaboration

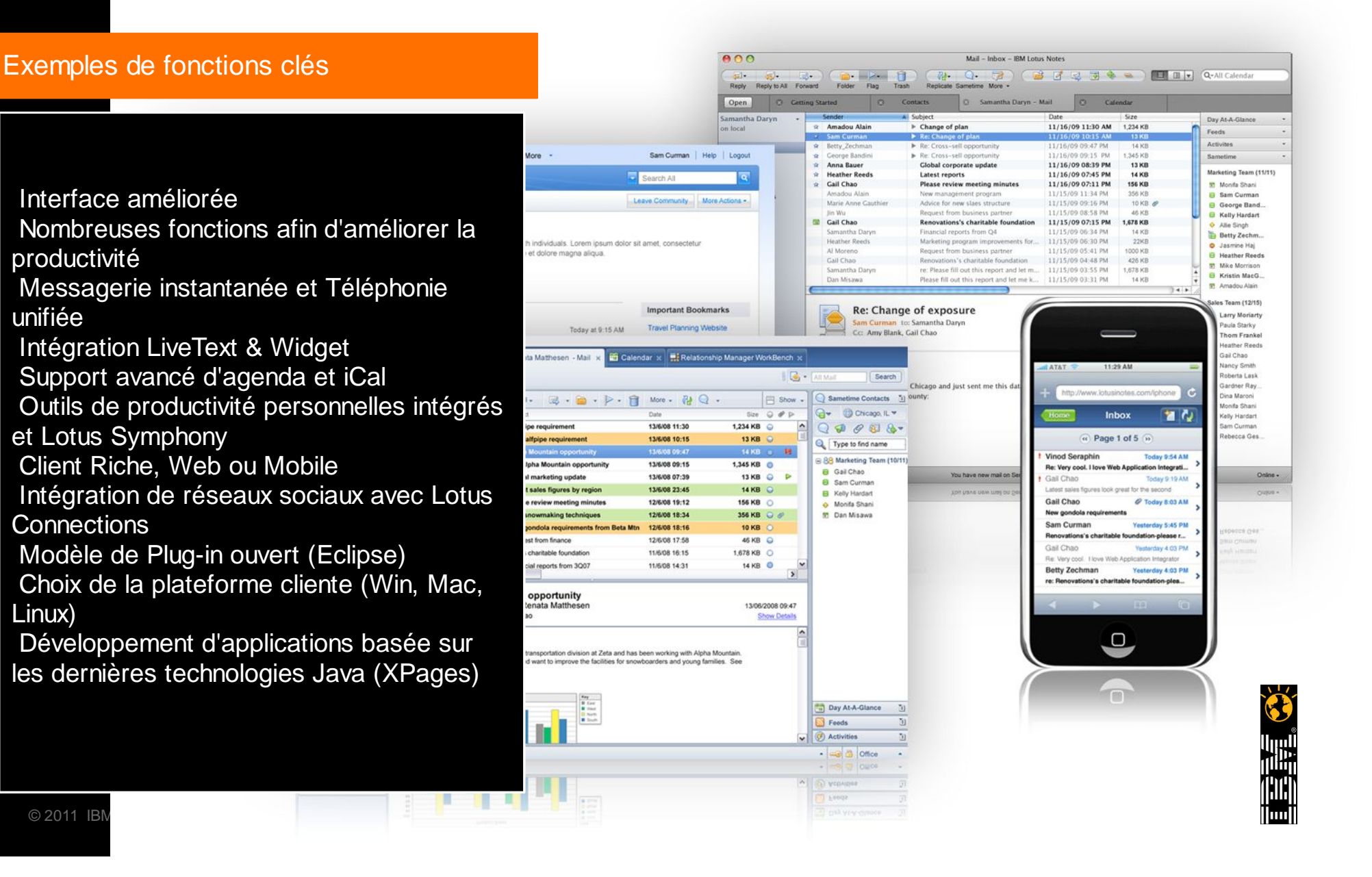

Lotusphere<sup>2011</sup>

Linux)

unifiée

### Intégration du SI dans le client riche, Lotus Notes

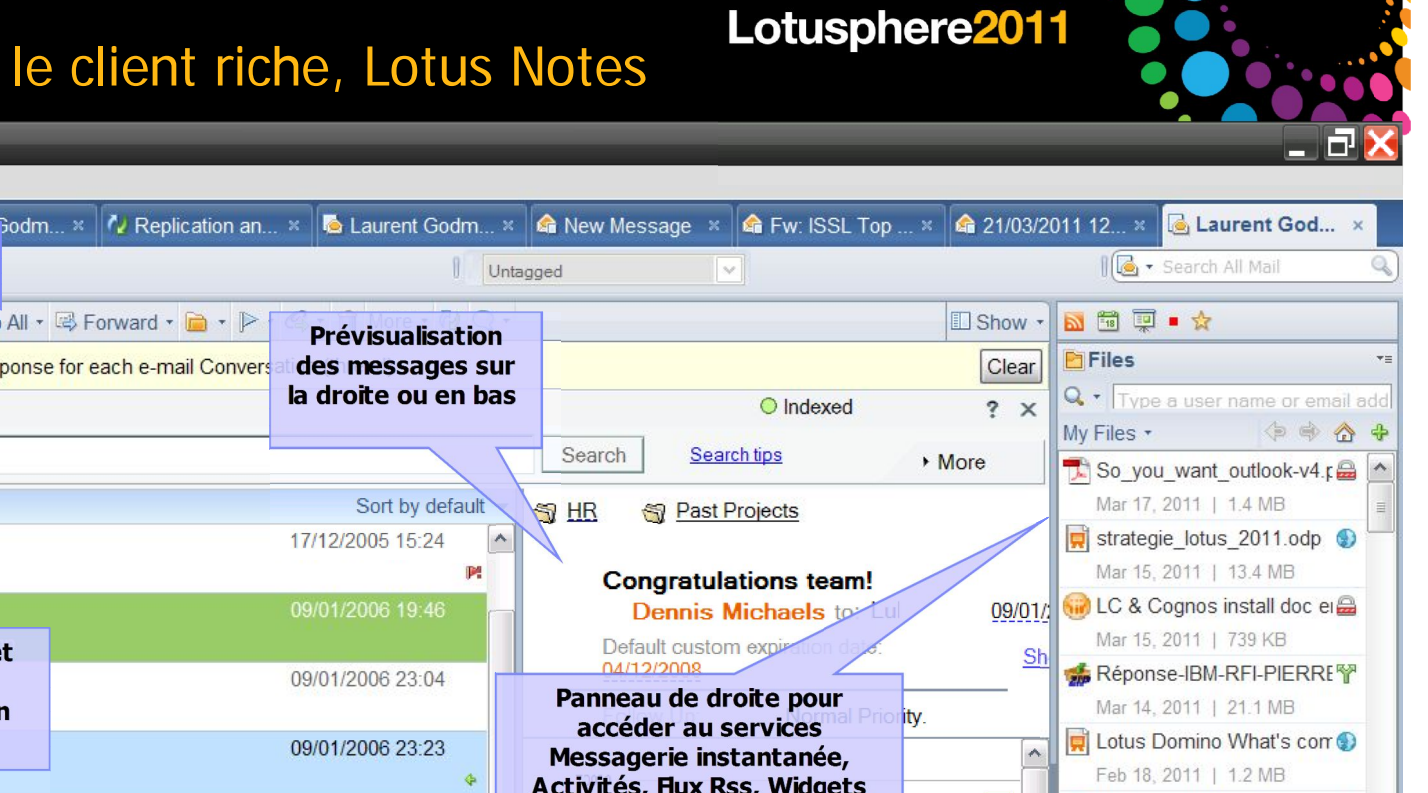

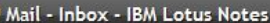

**备 Home** 

 $\overline{D}$ 

Open **J** 

File Edit View Create Actions Tools Window Help

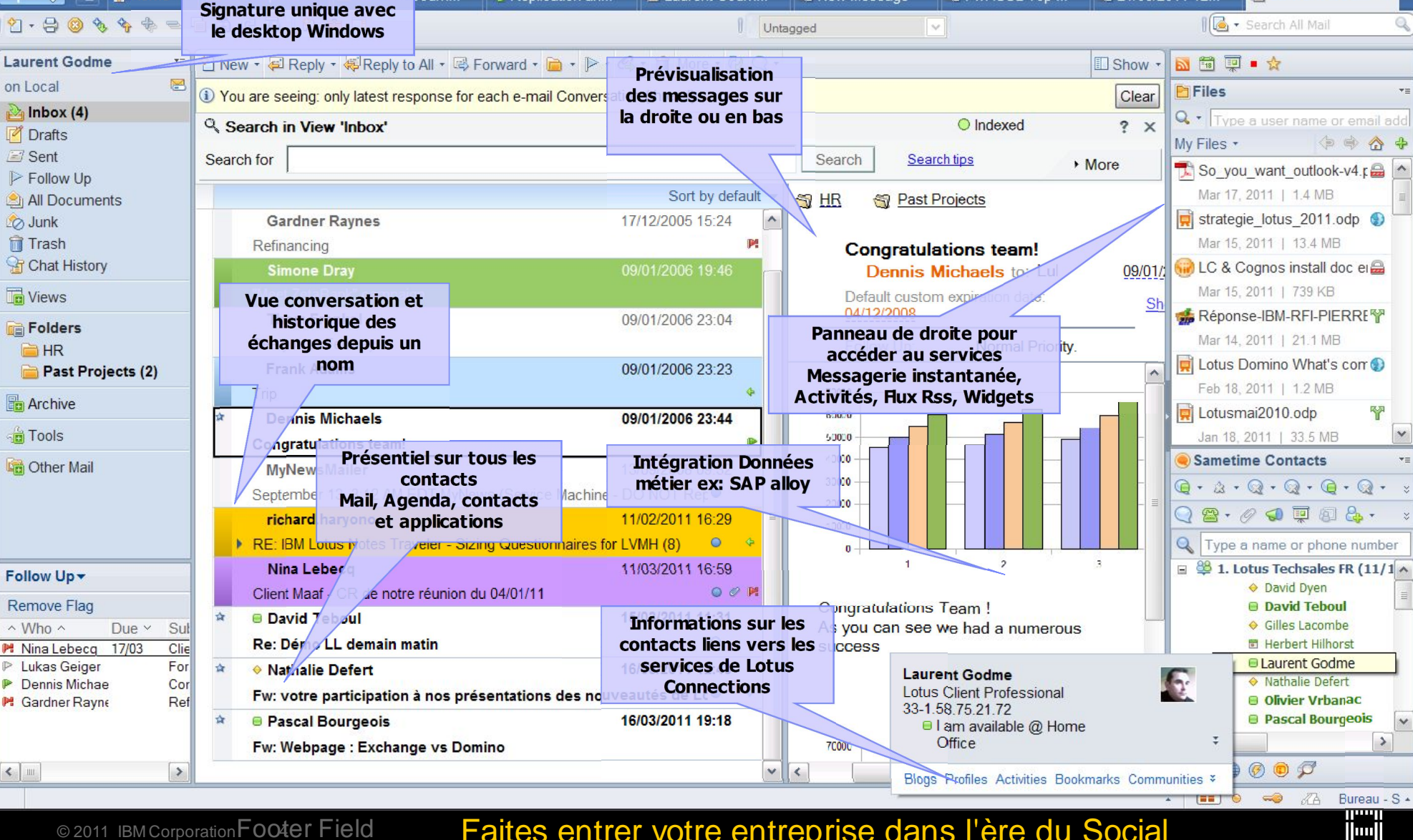

**Busingss** 

© 2011 IBM Corporation Footer Field **Faites entrer votre entreprise dans l'ère du Social** 

## Notes 8 – messagerie

#### Inbox :

mode « conversation » ou mails individuels

Prévisualisation verticale / horizontale

Rappel de message

Colonne avec indicateur du "Dossier"

Affichage du quota

Agent d'absence revu

Correction orthographique à la volée

Glisser/Déplacer message en .EML

#### $Ft$  ...

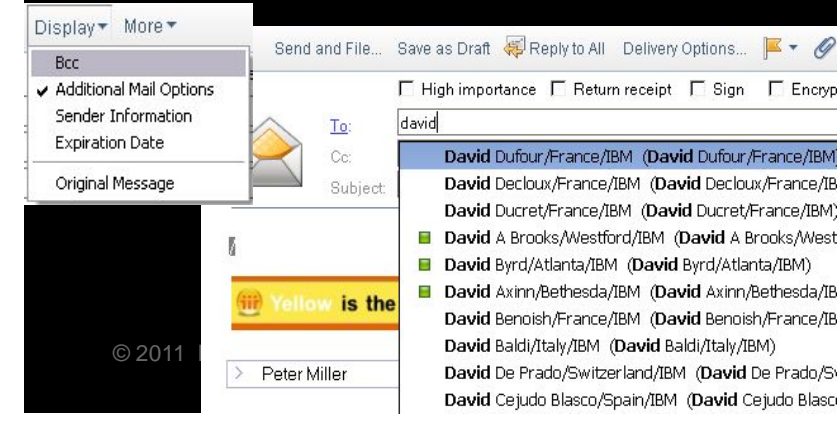

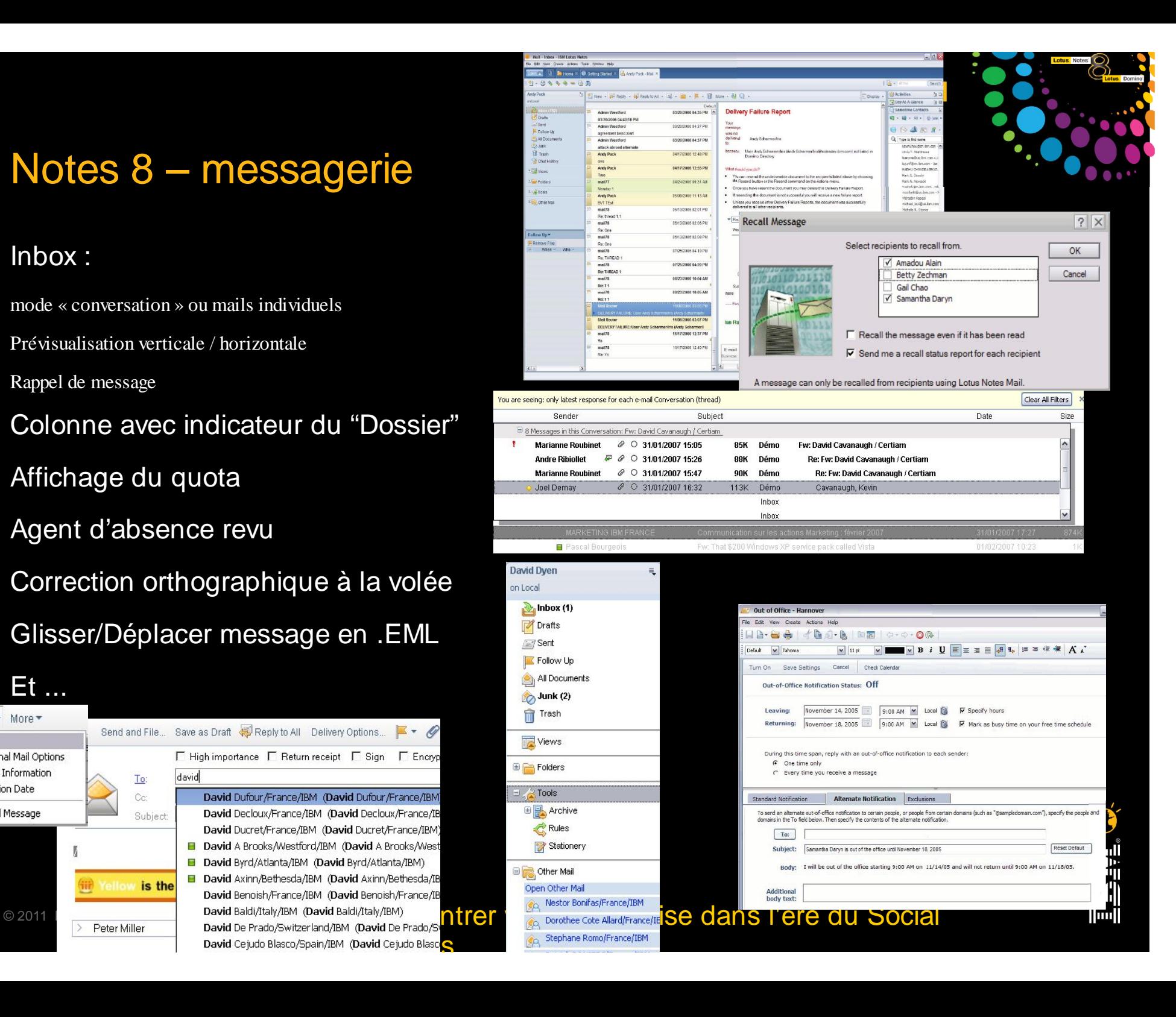

## Notes 8 – agenda

#### Nouvelle entrée

Evénement (Sans retour des participants)

Invitations et entrées annulées

Sélection dynamique des ressources lors de la planification

"Abonnement" à plusieurs agendas Notes et iCal

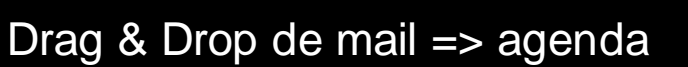

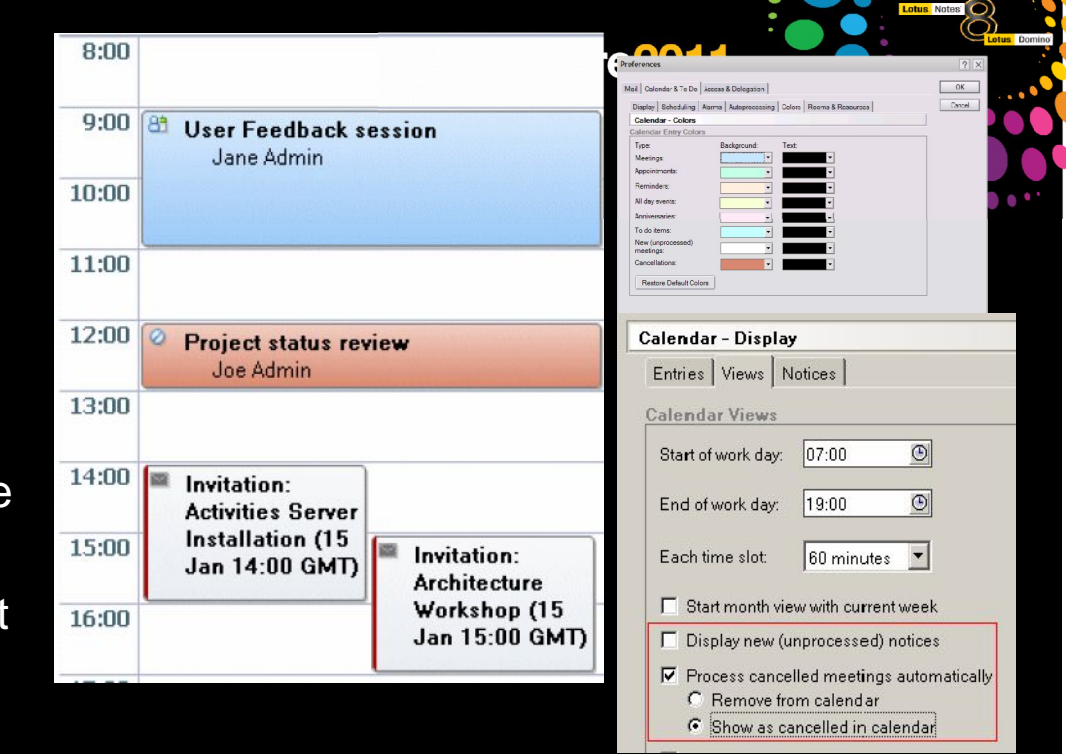

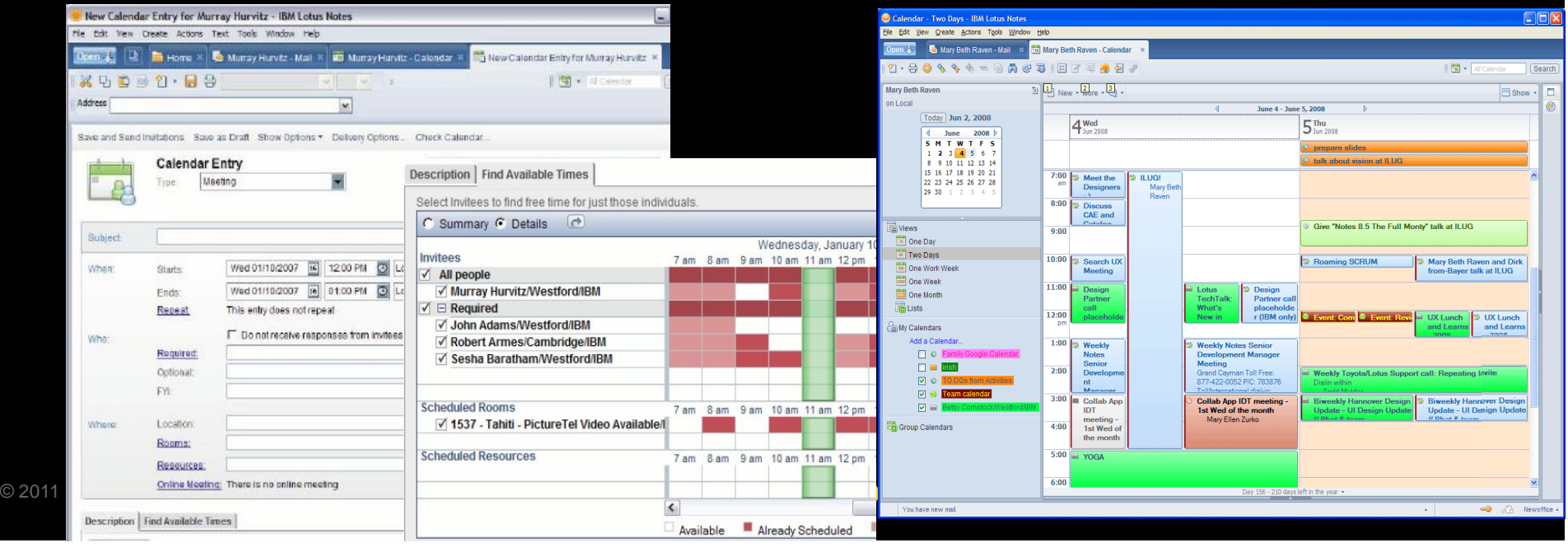

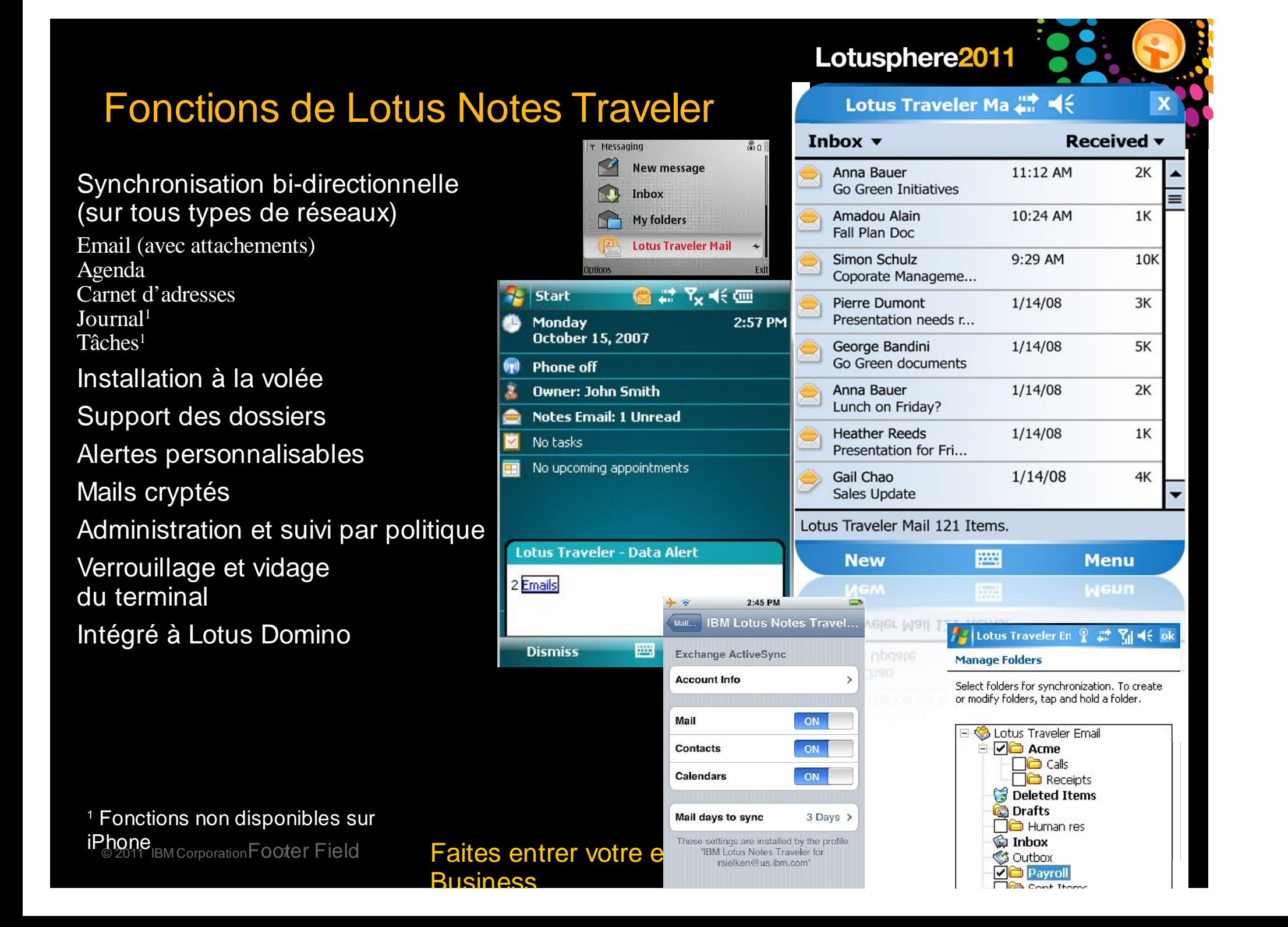

## Lotus iNotes - Courrier

#### Mise à jour des masques

Masques Nouveau message, Réponse ou Faire suivre mis à jour pour refléter la nouvelle interface

Astérisque dans onglet du message pour signaler onglet actif ; changement apporté à l'objet reflété en temps réel dans l'onglet

Vérification orthographique en mode Full et Lite

#### Marquer comme confidentiel

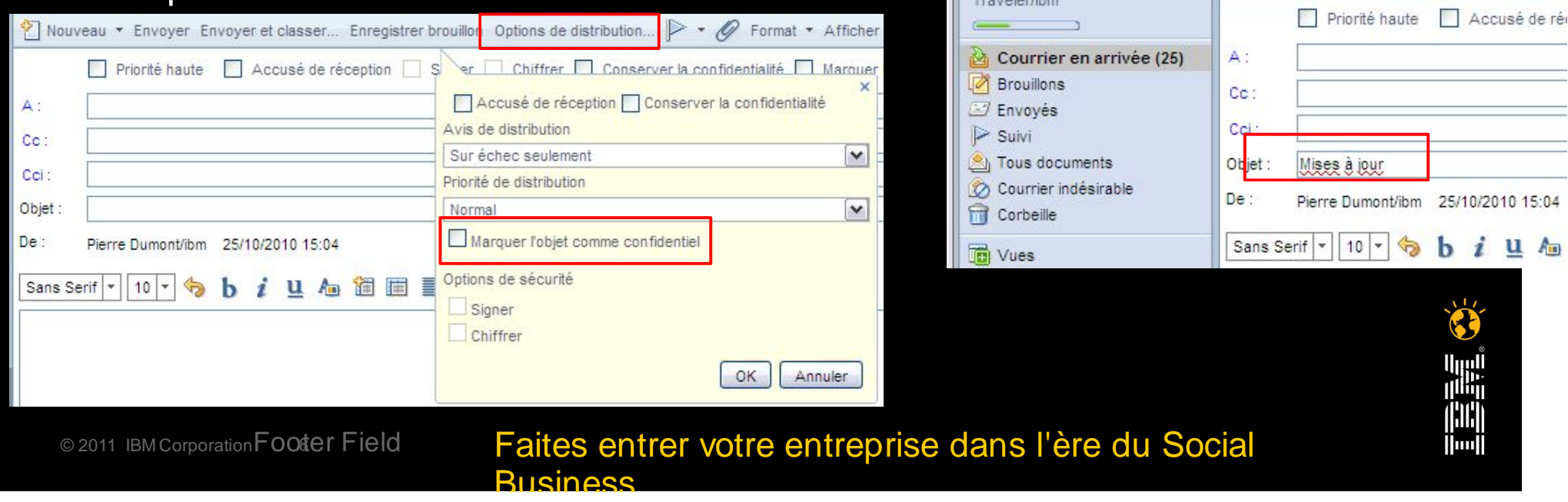

Lotusphere2011

A Accueil

**Pierre Dumont** 

同日同

\* Mises à jour >

 $A_{\rm m}$ 

Nouveau \* Envoyer Envoyer et classer.

Courrier-Cour... X

全

 $\Omega$  -

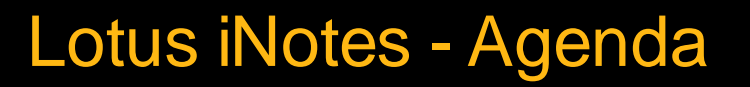

### Ajout d'informations réunion Sametime aux invitations

#### Infos Réunion partagées avec client Notes

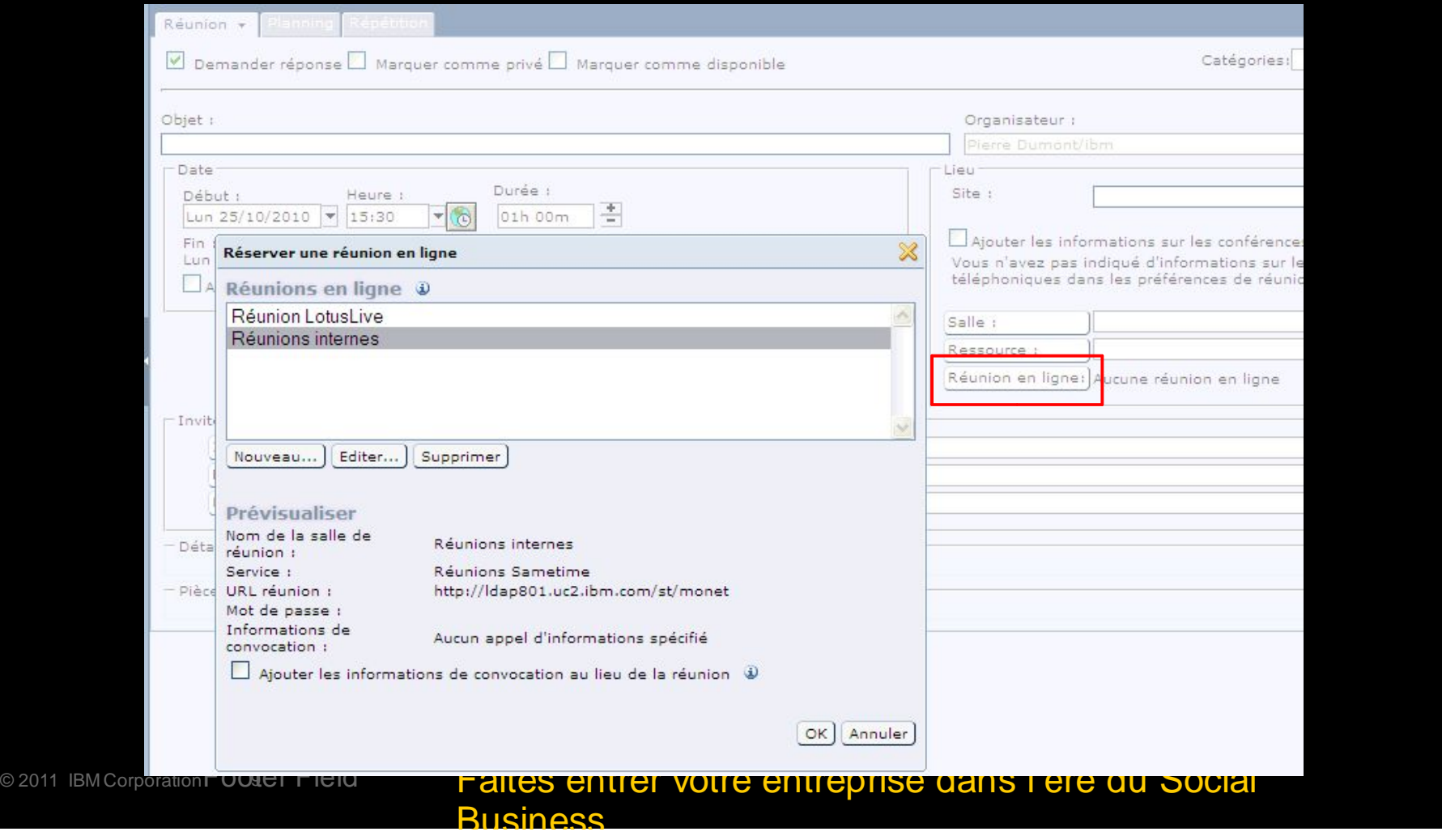

Lotusphere2011

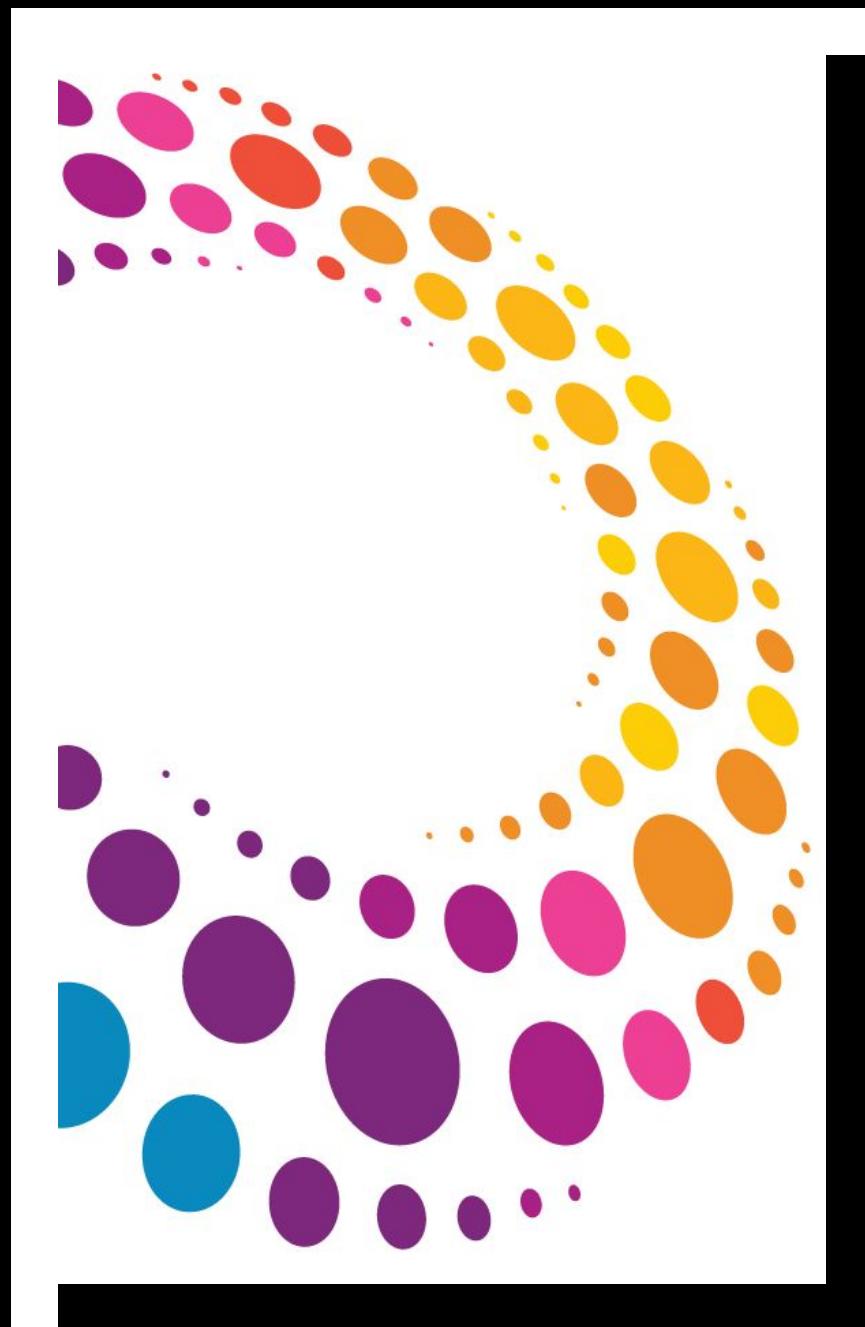

## Lotus Domino 8.5.2

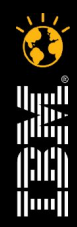

© 2011 IBM Corporation Footer Field Faites entrer votre entreprise dans l'ère du Social **Business** 

Lotusphere2011

### **Réduction de coûts avec Notes & Domino 8.5**

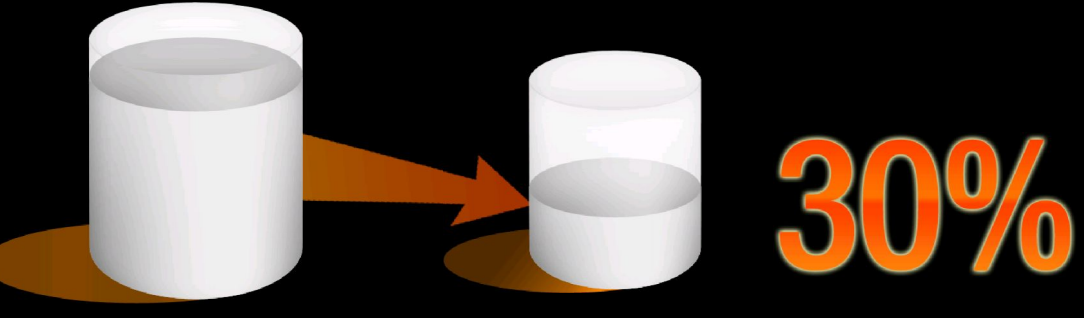

**Moins de serveurs à gérer**

**Amélioration de l'utilisatiion de la CPU**

 $40 - 60\%$ **Réduction de l'espace disque**

 $(0)$ <sup>0</sup>

40%

**Consommation réduite de la bande passante**

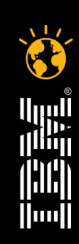

Faites entrer votre entreprise dans l'ère du Social **ISIDESS** 

## Gestion des serveurs Domino 8.5.2

#### Nouvelles plates-formes

i7.1, Windows 2008 R2

Chiffrement FIPS 140-2 sur plate-forme AIX (32 et 64 bits)

Transparence en cas de "failover" (basculement de serveurs)

Création d'un message, entrée d'agenda ou tâche

Ouverture d'un document ou d'un autre dossier/vue dans une application

Réponse ou transfert avec pièces jointes

Envoi d'un message

Suppression d'un ou plusieurs documents

Améliorations en mode IMAP (synchronisation des vues/dossiers entre répliques)

#### Regroupement des bases corrompues

Regroupement des bases endommagées dans un fichier et répertoire séparés

Regroupement

Automatique (Détection par le serveur Domino d'un endommagement lors d'une tentative d'ouverture de la base) ou Manuel (Utilisation par l'administrateur Domino d'une ligne de commande pour ار<br>الله<br>الله isoler la base)

Lotusphere2011

© 2011 IBM Corporati**nf os o'inttp://www-01.ib<del>m.athory</del>/suppport/docview.wsis?uid<del>+sw</del>g21429891e du Social** 

**Busingss** 

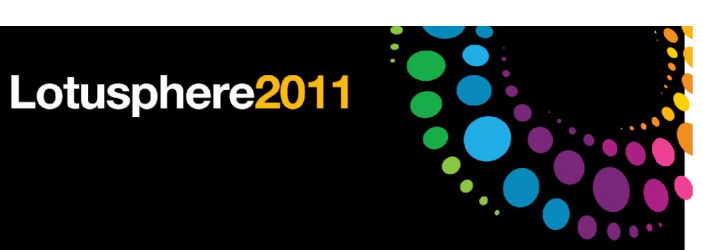

## Gestion des serveurs (Suite)

Sonde de diagnostics Domino

Objectif : Saisir des données de diagnostics pour une analyse des performances

Méthodologie :

Utilitaire Java pour surveiller les temps de réponse des serveurs Domino

Exécution de la sonde en arrière-plan et collecte les données de diagnostics lorsque le temps de réponse est en-dehors d'une plage acceptable

Nota : Outil de diagnostics, pas une solution de surveillance

Fonctionne sur des serveurs Domino 8.x et au-delà

Infos : http://www-01.ibm.com/support/docview.wss?rs=899&uid=swg21429892

Amélioration DAOS pour les bases Archive

Combinaison de paramètres pour activer DAOS lors de la création d'une archive

load compact -a -DAOS on mail\smith.nsf

NSF DB2 (disponibilité restreinte)

Retrait prévu pour Notes/Domino 9.0

Gestion des Clusters et du load balancing, disponibles depuis Domino Collaboration Express

© 2011 IBM Corporation FOOter Field **13 Faites entrer votre entreprise dans l'ère du Social Business** 

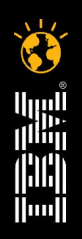

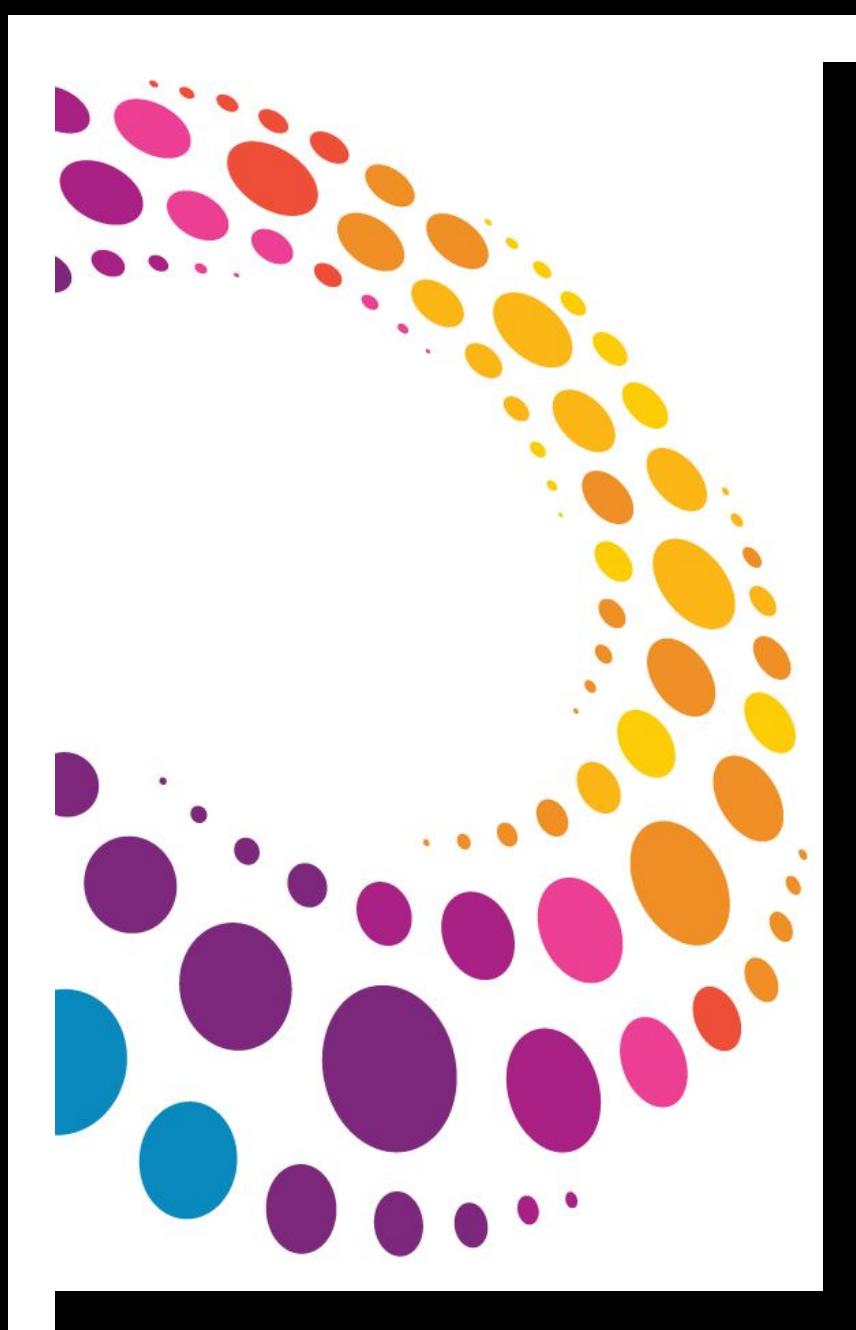

## RAD : Lotus Domino Designer 8.5.2

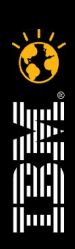

© 2011 IBM Corporation Footer Field Faites entrer votre entreprise dans l'ère du Social **Busings** 

## XPages, qu'est-ce que c'est ?

Nouvel élément de structure apparu en 8.5

Construction visuelle d'une page web, rendue par Domino

Contrôles UI, drag & drop

Elément XML définissant

Contrôles, sources de données, logique, ...

Construit sur les JavaServer Faces

Vient avec la bibliothèque JS Dojo

Présentation avec les CSS et thèmes

Gestion multilingue facilitée

Accès aux éléments classiques d'une application Lotus Domino

Permet de mettre à jour progressivement les applications Domino web

© 2011 IBM Corporation FOOter Field **15 Faites entrer votre entre** de la socialista de l'edale de l'ère du Socialista de la de la de la de la de la de la de la de la de la de la de la de la de la de la de la de la de la de Business

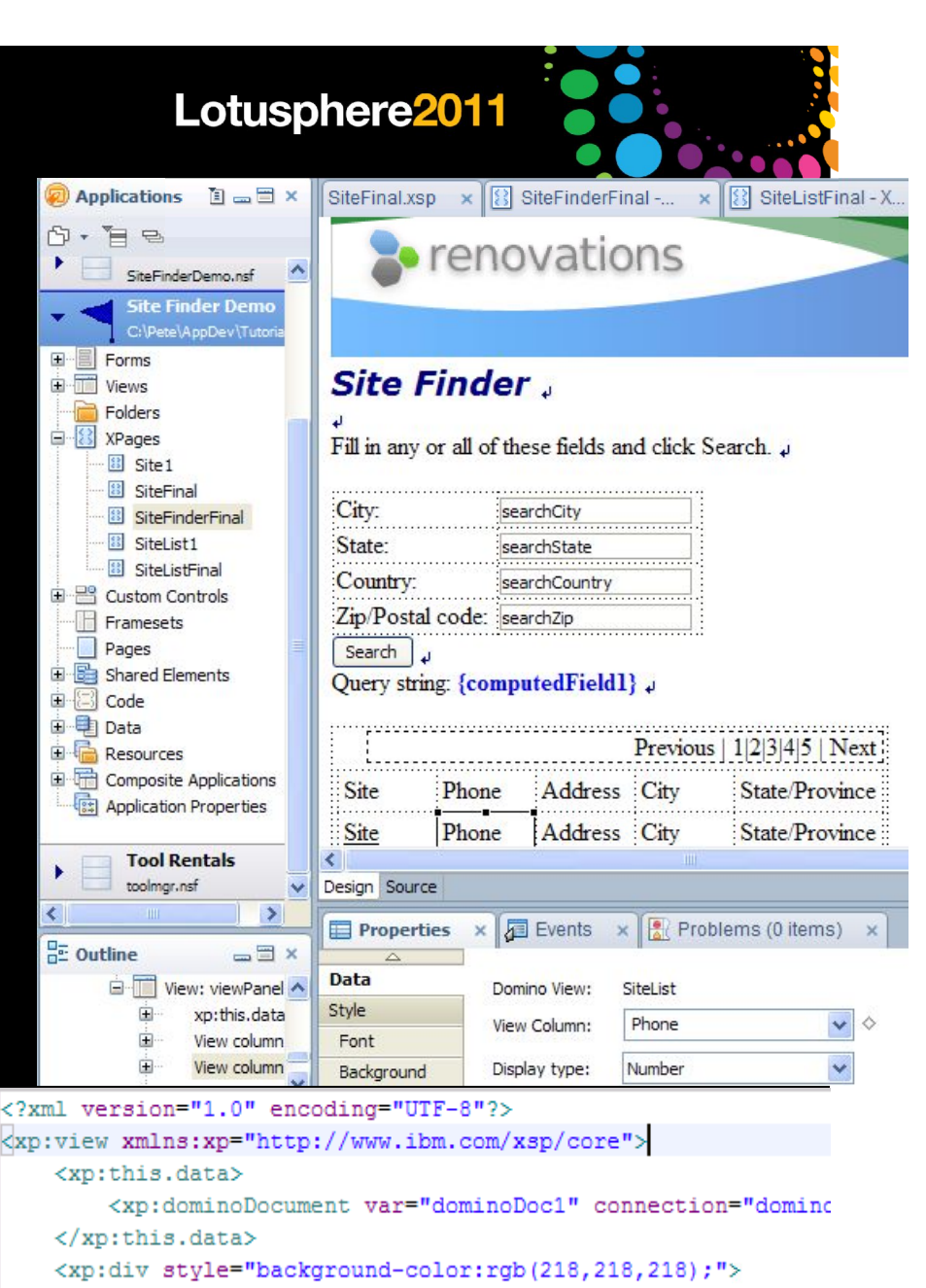

<xp:table id="table1">

<xp:tr id="tr1">

```
<xp:td_id="td1">
```
<xp:label value="Title:" id="label1" style

<vn:innutText\_id="innutText1" style="width

Lotusphere<sup>2011</sup>

## **Domino Designer sous Eclipse**

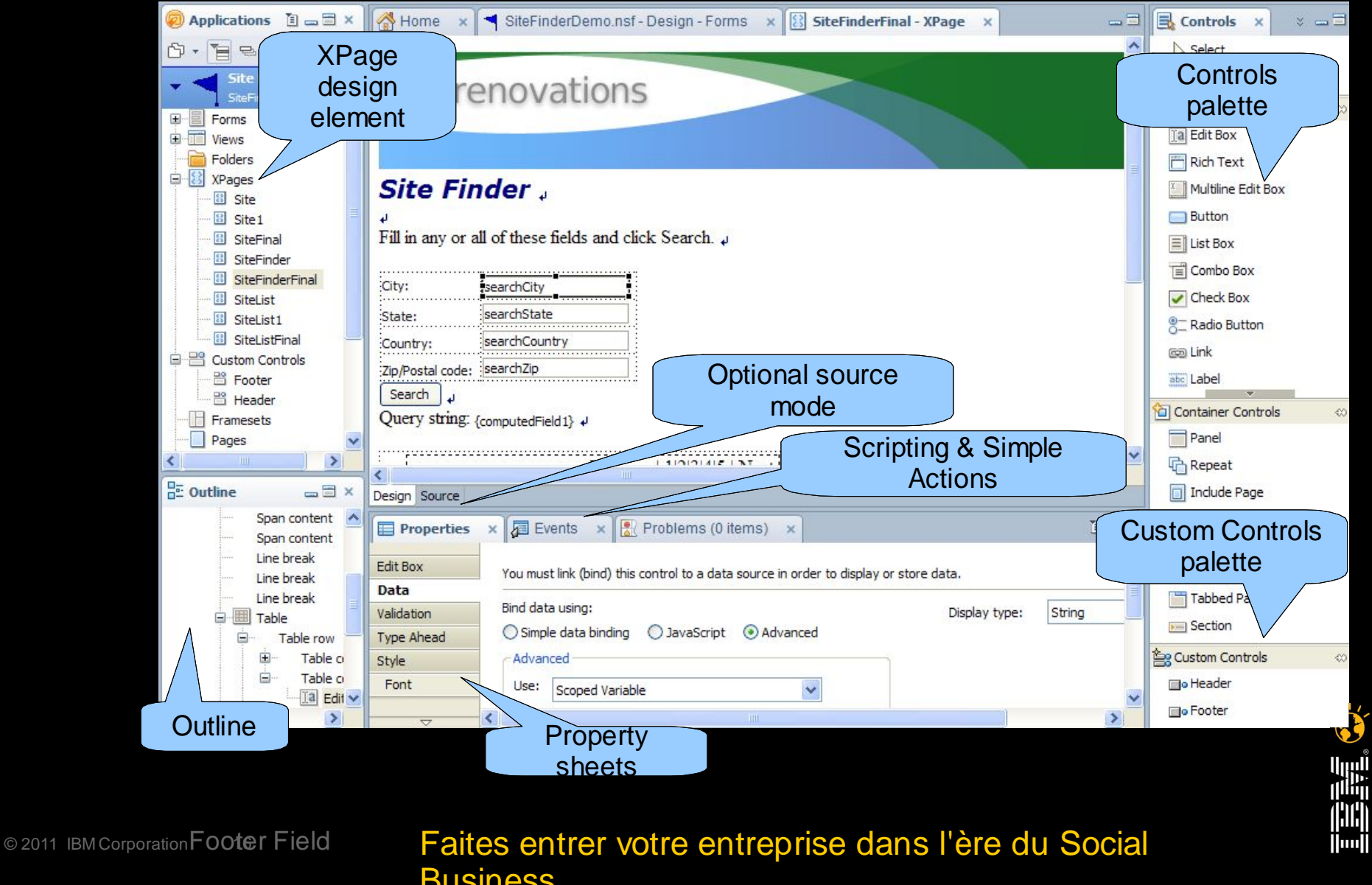

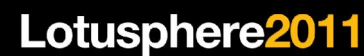

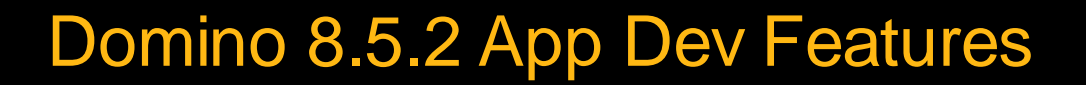

DXL Round tripping for Design Elements

Domino Designer

Usability Improvements

Enhanced WYSIWYG XPage Editor

Composite Editor Launch from Designer

#### XPages Improvements

Additional Enablement

Performance Improvements

CKEditor for XPages.

XPages / Designer Extensibility APIs

#### Component Refresh

© 2011 IBM Corp**DojoF1:4e1 Refresh Faites <del>entrer votre entreprise dans l'ère du Social</del> Business** JVM Refresh to 1.6 SR7

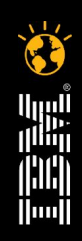

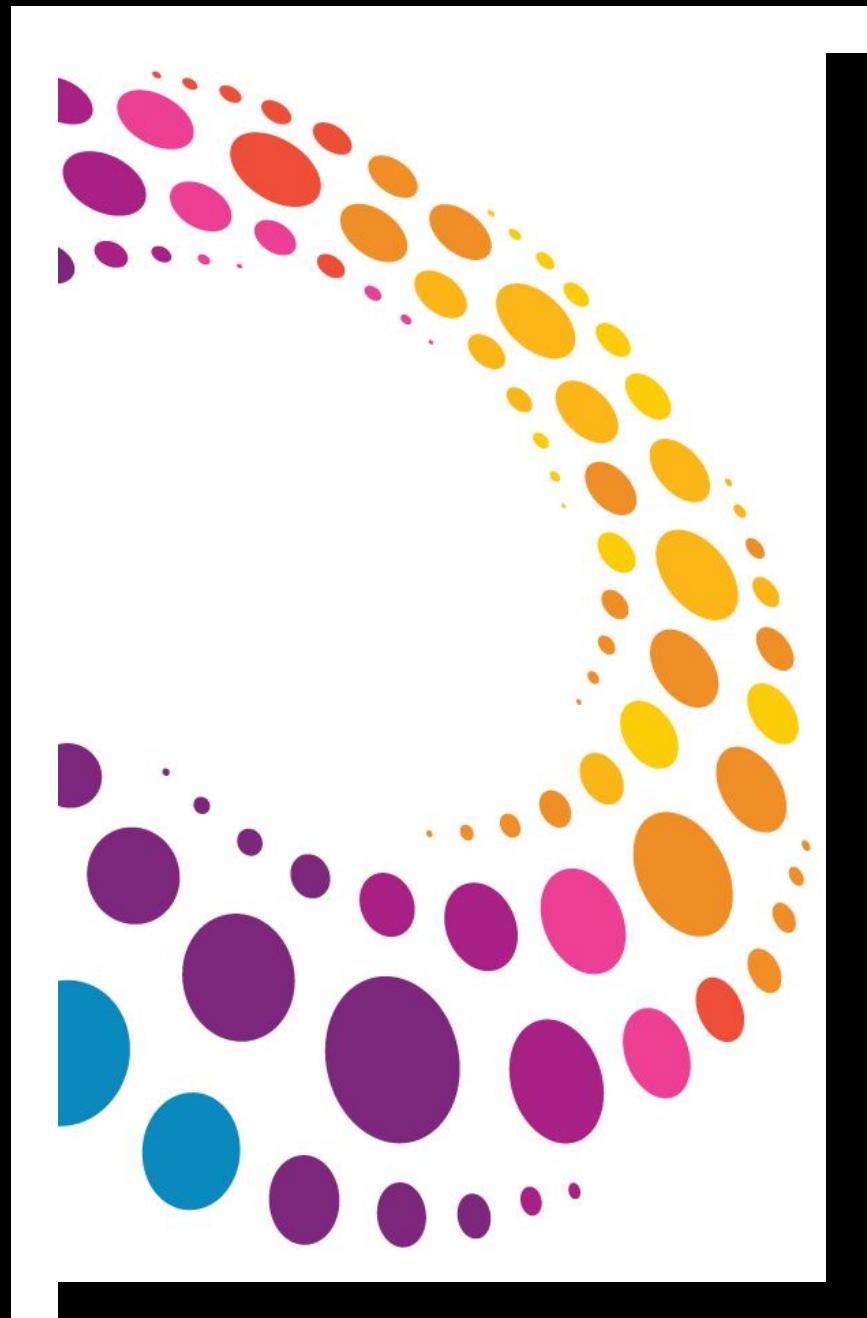

# Le future proche

Version 8.5.3 sortie prévue en mai 2011

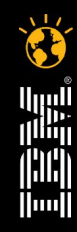

© 2011 IBM Corporation Footer Field Faites entrer votre entreprise dans l'ère du Social **Busines** 

Lotusphere2011

## Nouveautés attendues à court terme, pour la messager

\*\* Amélioration du tri sur le sujet afin d'ignorer les préfixes Re: et Tr:

Recherche par clic droit sur un mail pour trier par sujet ou par personne

- \*\* Possibilité d'enlever la signature et nouvelles options
- © 2011 IBN STAME FOOTET Field Faites St Ter VI Bobert W Ryder **Business** \*\* Indique le changement d'une fonctionnalité **Bexistante**<sub>n</sub>Footer Field

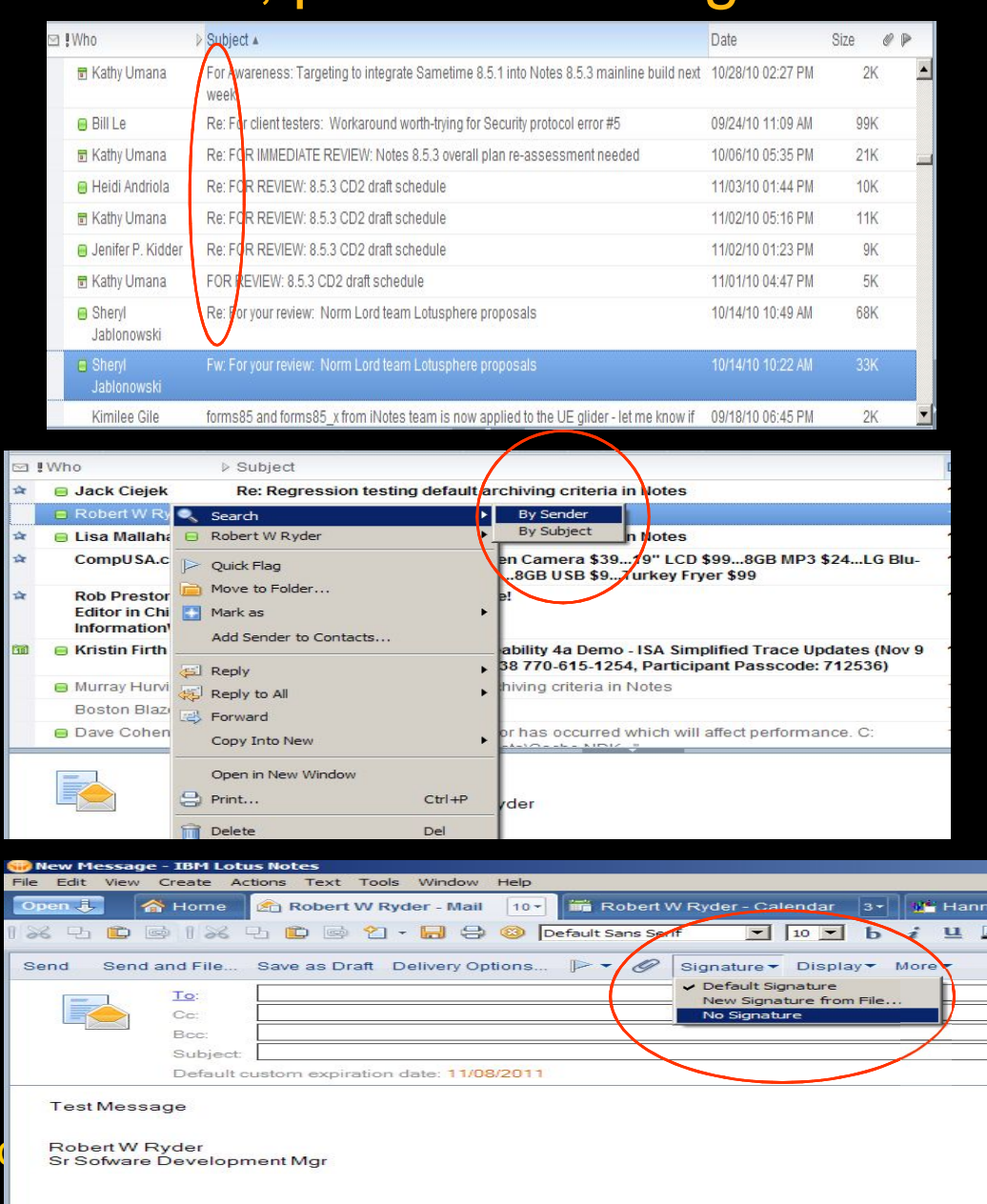

## Nouveautés attendues à court terme, pour l'agenda

Nouvelle option pour laisser apparaître une contre-proposition d'agenda dans le calendrier

Option présente dans les préférences ou contrôlée par politique.

Une contre-proposition se présente ainsi:

Créneau d'origine

Une couleur spécifique

Avec un texte indiquant la nouvelle planification

Toutes les actions restent disponibles au cas où les participants souhaiteraient faire une modification

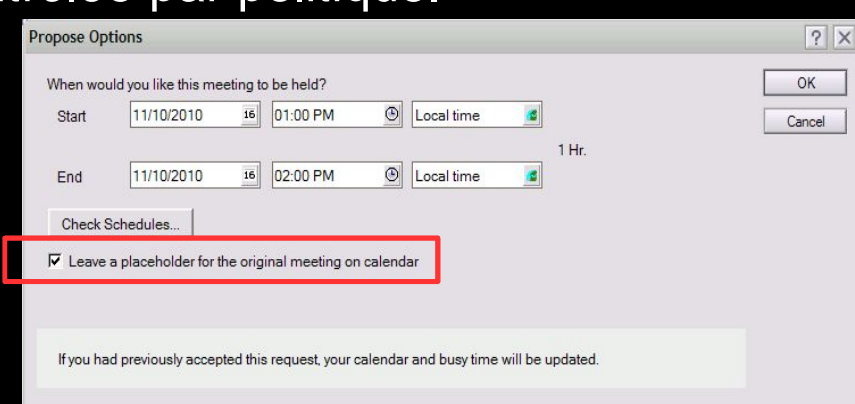

Lotusphere2011

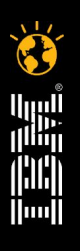

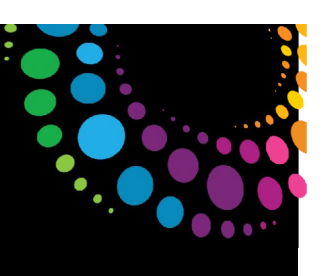

Lotusphere2011

## Améliorations coté serveur Domino 8.5.3

Meilleurs services

Résumé sur incident mémoire NSD

Clarification des messages d'erreur

DAOS – Support de la taille logique des bases au delà de 64 Go

PIRC – Purge Interval Replication Controls

Support de la virtualisation KVM Linux® RHEL et SLES

Domino Configuration Tuner (DCT)

Nouvelles règles

© 2011 IBM Corporation Footer Field Faites entrer votre entreprise dans l'ère du Social **Business** 

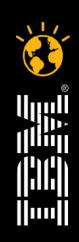

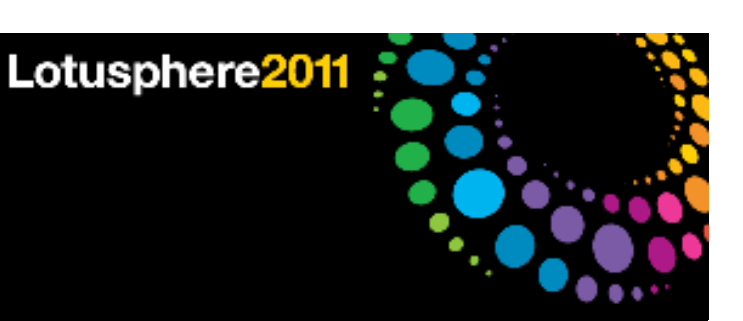

## Services REST pour Domino

Deux types de services

Basé sur le modèle de données Domino : Domino Access Services

Pour accéder aux documents ou aux collections de documents

Cible deux types de formats

Format ATOM – Permet aux applications de consommer facilement des feeds ATOM

JSON pour une manipulation via JavaScript ou Java

Basé sur les services Domino

Par exemple : Agenda

Basé sur les normes là où elles existent et afin de garantir une cohérence dans le portefeuille

Par exemple: iCal

Construit sur la base OSGi ; ces deux types de services sont extensibles Intégration de plusieurs librairies afin de faciliter la personnalisation des existants et la construction de nouveaux services

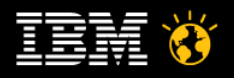

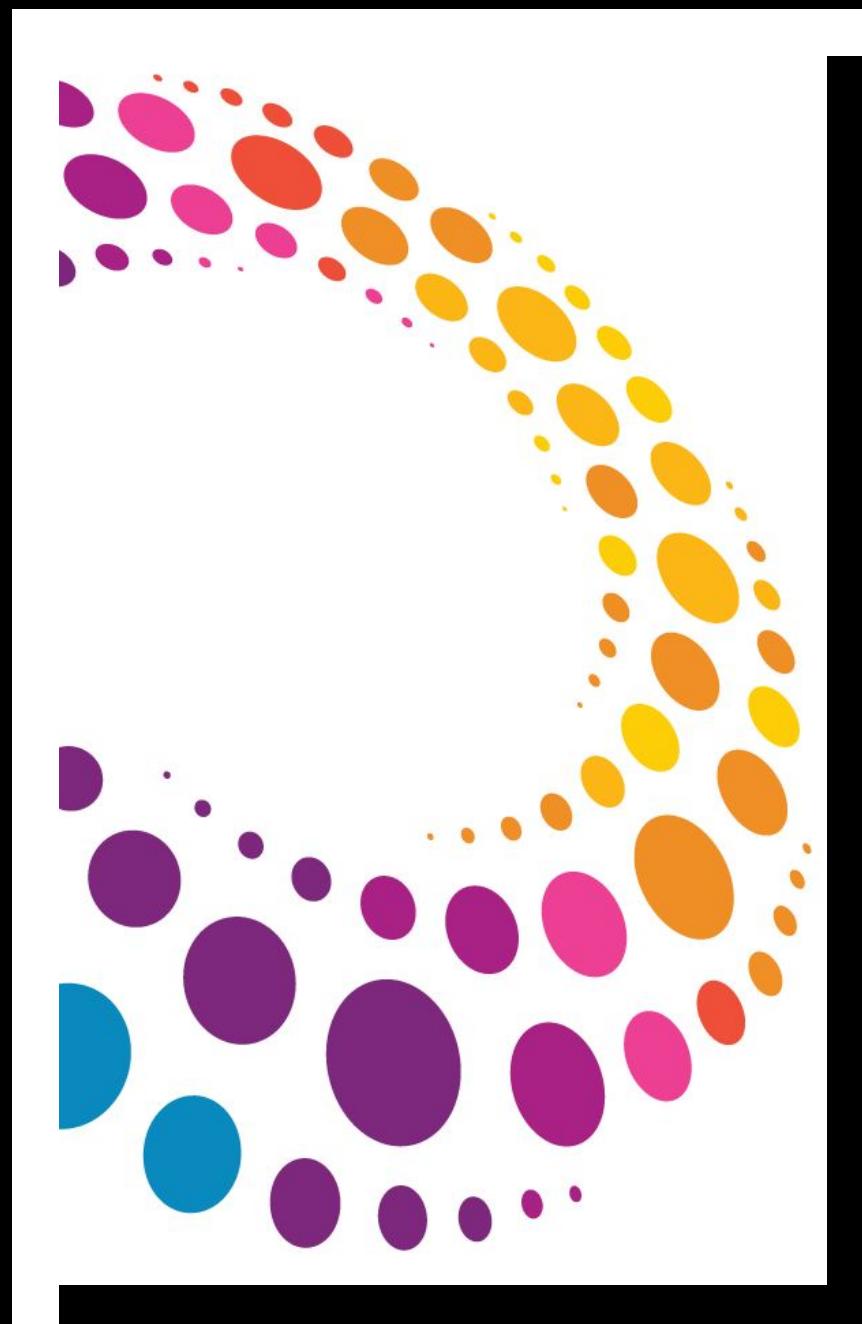

# À partir de 2012 ...

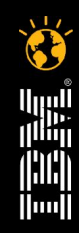

© 2011 IBM Corporation Footer Field Faites entrer votre entreprise dans l'ère du Social **Business** 

#### Lotusphere2011

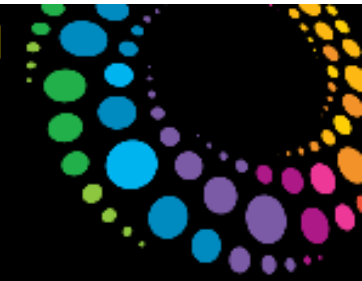

## Plans de développement Lotus Notes/Domino

Nouvelle version majeure prévue en 2012

Définition de l'architecture en cours et premières bêtas prévues pour le deuxième semestre 2011

Première présentation des services en 2011 via LotusLive

Cohérence entre les plates-formes et services Client Web Mobile, Web, et Traditionnel

Lotus Domino est un des solides contributeurs du projet Vulcan, qui fournira Un service d'agrégation commun SSO entre les clients Notes, iNotes, Connections, Sametime<sup>®</sup> & LotusLive<sup>™</sup> Sécurisation via XSS et CSRF Support SAML SP pour les accès Web RESTful APIs Support et développement des Widgets

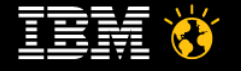

## XPages: Au coeur du dispositif Vulcan

Un des framework d'agrégation via Xpages Conteneur OpenSocial Service d'agrégation de lecture de Feeds Fournit des composants communs ex: Carte de visite

Support des applications Domino pour les mobiles Mise à disposition d'un ensemble de contrôles Pour délivrer des interfaces natives Utilisation de dojox.mobile & HTML5

**Distribution** 

À ce jour – mobile custom controls sur OpenNTF Demain – XPage controls sur OpenNTF et dans Domino

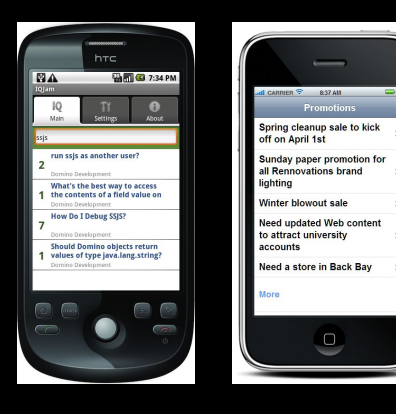

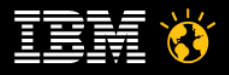

Lotusphere2011

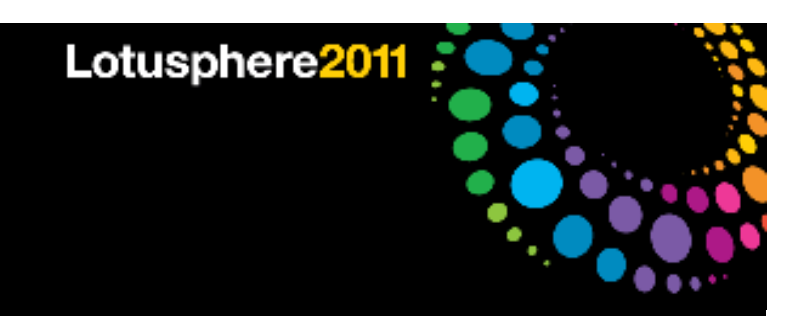

## RESTful APIs

Objectif : Permettre aux éditeurs et aux concepteurs d'applications, avec un vaste ensemble d'APIs, d'interagir avec les applications Domino

Dans le plan :

- Opérations de base Création, Lecture, Mise à jour, Suppression (CRUD)
- Pour la messagerie
- L'agenda et les services de planification
- Le carnet d'adresses
- Sur les Services d'Administration

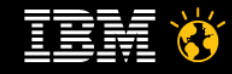

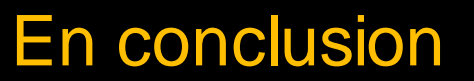

Une roadmap qui place Domino au coeur de la stratégie... Exceptional work experiences Continuité, Convergence, Innovation, Opportunités Un axe fort sur la Mobilité Xpages au-devant de la scène Regardez les solutions additionnelles Sametime Entry (compris dans la licence) Solution anti-virus et anti-spam : Lotus Protector

Lotus Enterprise Access (LEI)

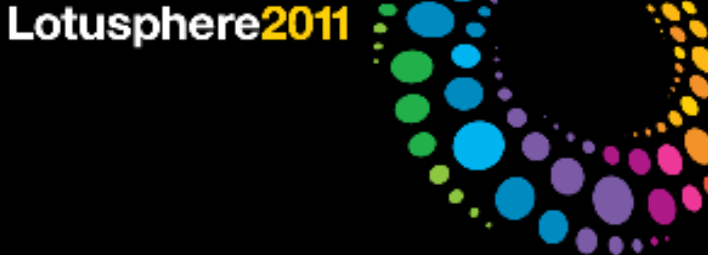

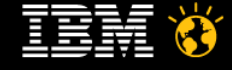

...

Lotusphere<sup>2011</sup>

## Liste des POT (Proof of Technologies) Lotus

TEC : Site de Bois Colombes IIC : Site Noisy le Grand

Inscription auprès de votre contact commercial

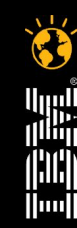

© 2011 IBM Corporation © 2011 IBM Corporation and <sub>28</sub><br>T4 - Inténration de votre portail avec

 $\frac{128}{28}$   $\frac{10^{10}}{28}$   $\frac{1}{28}$   $\frac{1}{28}$  and  $\frac{1}{28}$  and  $\frac{1}{28}$  and  $\frac{1}{28}$   $\frac{1}{28}$   $\frac{1}{28}$   $\frac{1}{28}$   $\frac{1}{28}$   $\frac{1}{28}$   $\frac{1}{28}$   $\frac{1}{28}$   $\frac{1}{28}$   $\frac{1}{28}$   $\frac{1}{28}$   $\frac{1}{28}$   $\frac{$ **Business** 

## Les solutions IBM Software Services

#### **La formation**

#### La réussite de vos projets **passe par les bonnes formations**

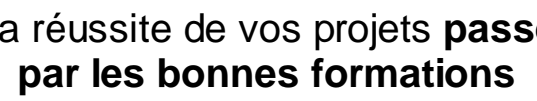

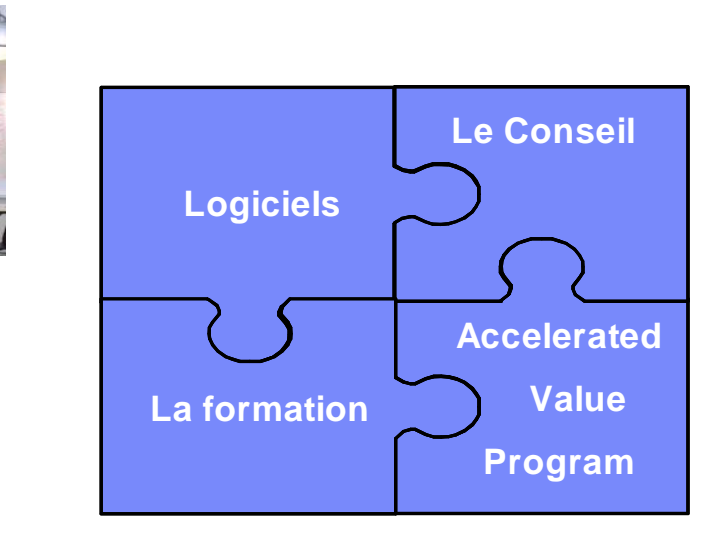

#### **L'expertise / Le conseil**

La réussite de vos projets nécessite de **l'expertise technique et fonctionnelle**

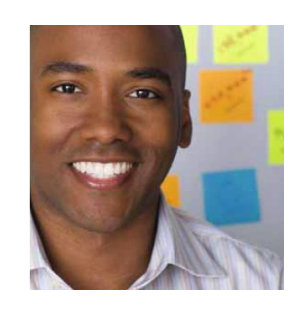

#### **L'offre « Accelerated Value »**

La réussite de vos projets nécessite un **suivi sur le long terme**

#### **Votre contact :**

**Bruno Guillon Software Services Sales Manager** 01.58.75.22.71 - 06.88.05.84.15  $\boxtimes$  quillon.b@fr.ibm.com

## **The integration de votre portail avec les outils de analysis de votrements** de votrement in the coremetric and continued and coremetric and continued avec less on  $\mathbb{I}$  and  $\mathbb{I}$  and  $\mathbb{I}$  are continued by the co

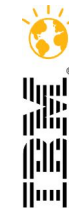

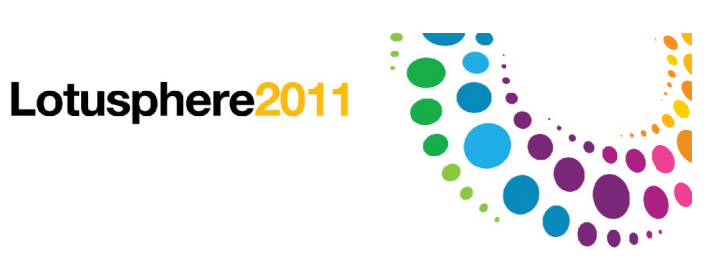